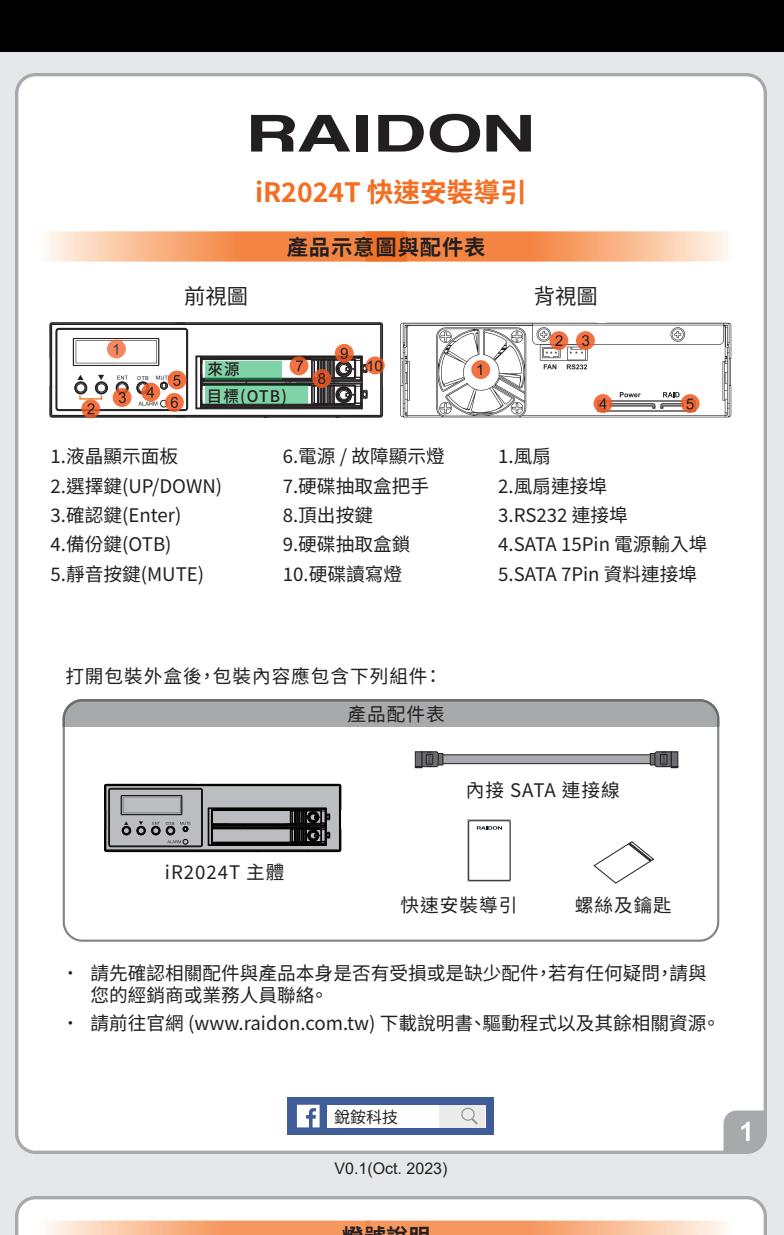

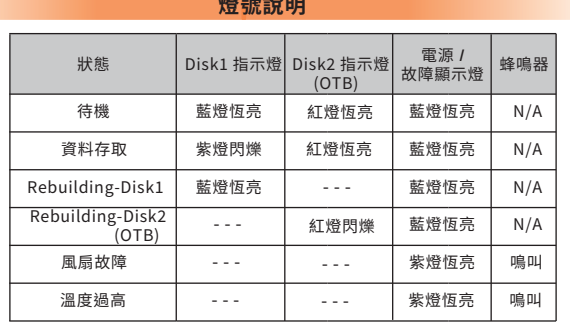

#### 註 : 此為OTB產品,啟動Target Driver 需要按下OTB按鍵後才會啟動。

### **LCD顯示的各種訊息**

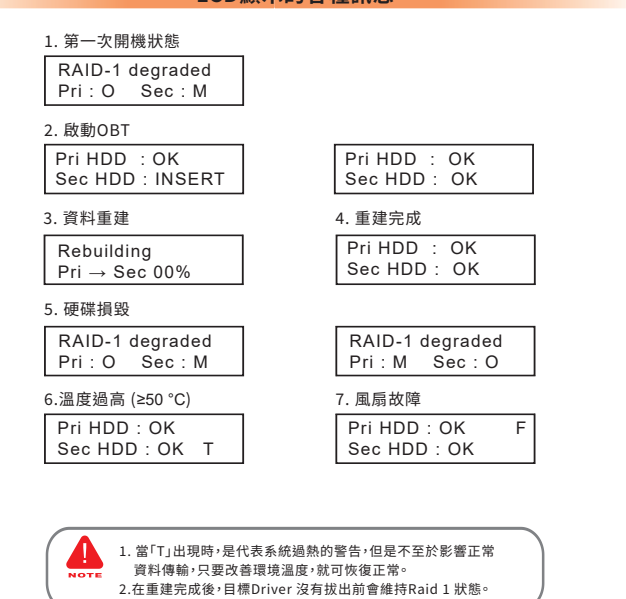

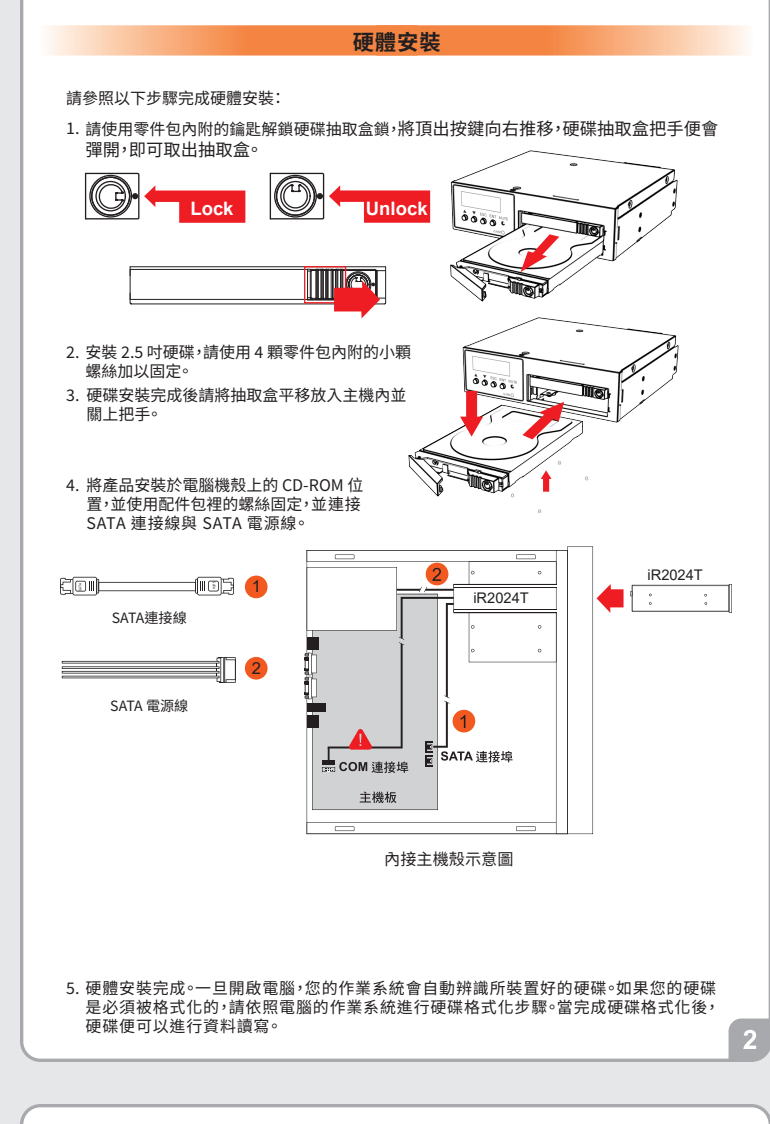

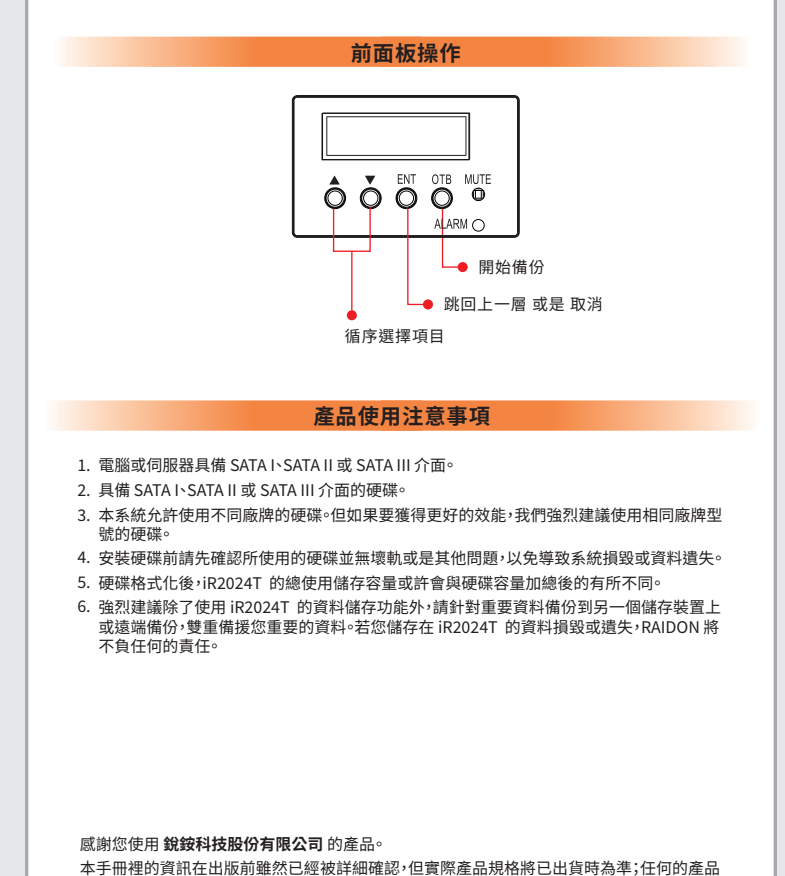

規格或相關資訊更新,請您直接上 **www.RAIDON.com.tw** 網站查詢,或直接與您的業務聯絡 窗口聯繫,本公司將不另行通知。

如果您對 銳銨科技 的產品有任何疑問,或是想獲得最新產品訊息、使用手冊或韌體,請您聯絡 **supporting@raidon.com.tw**,我們將儘速回覆您。

> **RAIDON** 為 **銳銨科技股份有限公司** 旗下品牌之一 本說明相關產品內容歸 **銳銨科技股份有限公司** 版權所有

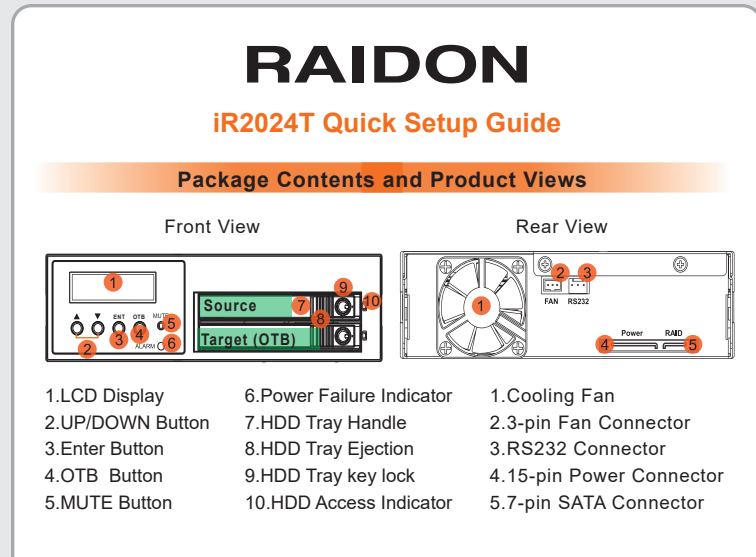

Open the package and you should find the following:

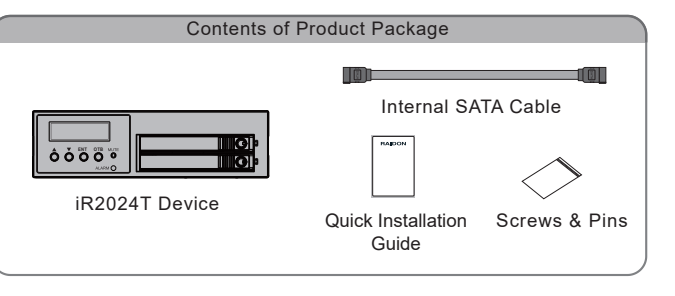

Please check the product and accessories for any defect or missing parts. If you ˙ have any questions, please contact your product supplier.

Please visit the official website - Download page (https://www.raidon.com.tw) to ˙ download drivers and other related resources.

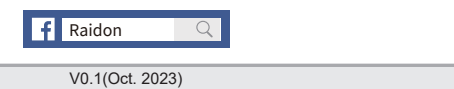

**LED Instruction**

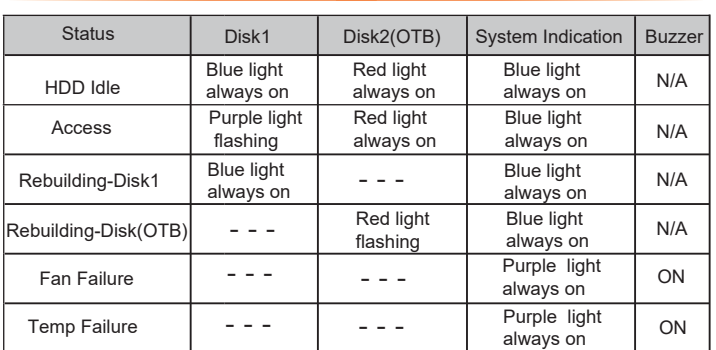

Note: This is an OTB product, and you need to press the OTB button to start the Target Driver.

## **Hard Disk Status on LCD Screen**

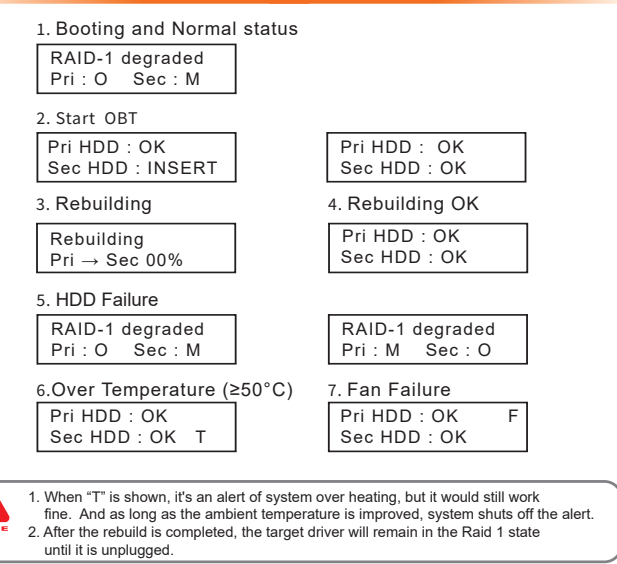

# **Hardware Installation**

Please install iR2024T as the following instruction.

1. After unlocking the HDD tray key lock with the key attached to the accessory, push the HDD tray ejection to the right and the removable drive tray will pop open to remove the removable tray.

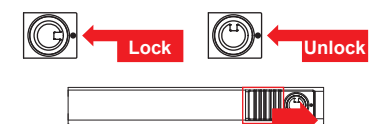

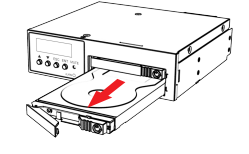

- 2. Install the 2.5-inch hard disk and secure it with the small screws included in the 4 parts package.
- When the hard drive installation has been completed, 3. insert the hard drive tray into the system horizontally and secure the latch into place.
- 4. Install device into one of the CD-ROM bays with screws from the accessory kit. Then properly connect SATA cable and SATA power cable from your system to the device.

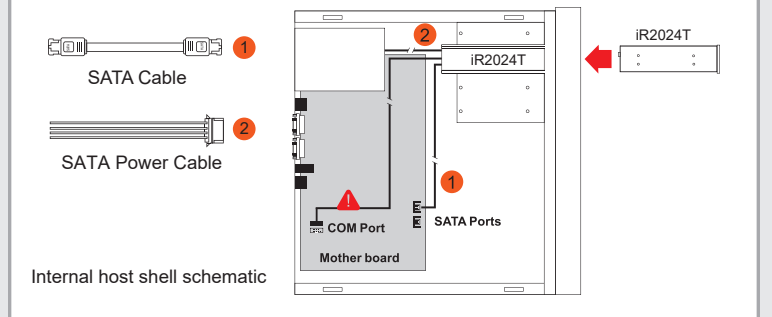

5. Power on your system after hardware installation is completed, and your operating system will automatically detect the hard drives from booting. Then follow the steps from your operating system to partition and format the drives when necessary, device will be ready to use once the format is completed.

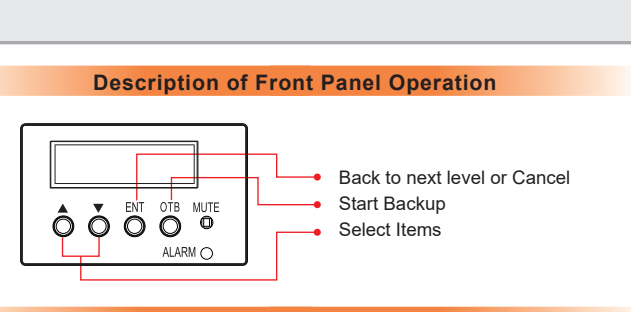

### **Important Notice**

- 1. Computers or servers must be with SATA I, SATA II, or SATA III interface.
- 2. Hard drive must be with SATA I, SATA II, or SATA III interface.
- 3. iR2024T product allows user to simultaneously use the two different hard drives from two different manufactures. However, if the user expects a better efficiency, we strongly recommend the user to use the two hard drives from the same manufacturer.
- Please make sure that the two hard drives are free from bad blocks or defects 4. prior to installation in order to avoid system crashes or data loss.
- 5. The actual storage capacity of iR2024T recognized by the system may differ from the total capacity stated on the hard drives combined once the drives have been formatted.
- 6. It is highly recommended for user to back up important data contained within the iR2024T unit on a regular basis or whenever the user feels necessary to a remote or a separate storage device. RAIDON will not be responsible for any lost of data caused during the use of the unit or the recovery of the data lost.

Thank you for choosing **RAIDON's** product.

The information provided in this manual was checked before publication, but the actual product<br>specifications may have changed before shipping; Latest product specifications and updates can be<br>found at www.RAIDON.com.tw or provided by our company.

If you have any questions about RAIDON products or would like to receive the latest product information, instruction manuals, or firmware, please contact S**upporting@raidon.com.tw** for assistance.

All product-related content in this manual are copyrighted by **RAIDON TECHNOLOGY, INC.**